# **МУЛЬТИМЕДІЙНІ ТЕХНОЛОГІЇ НАВЧАННЯ СИСТЕМ АВТОМАТИЗОВАНОГО ПРОЕКТУВАННЯ У ПІДГОТОВЦІ МАЙБУТНІХ УЧИТЕЛІВ ТРУДОВОГО НАВЧАННЯ ТА ТЕХНОЛОГІЙ Батай Олена**

## **Науковий керівник: доктор педагогічних наук, доцент кафедри теорії і методики технологічної підготовки, охорони праці та безпеки життєдіяльності Єжова О.В.**

*Центральноукраїнський державний педагогічний університет імені Володимира Винниченка, м. Кропивницький, Україна*

*У статті розглянутий вплив мультимедійних технологій навчання систем автоматизованого проектування на підготовку майбутніх вчителів трудового навчання та технологій. Наведено визначення понять: «інформаційно-комунікаційні технології», «система автоматизованого проектування». Розроблено фрагмент сценарію для навчального відеофільму, на основі САПР «Грація».*

*Ключові слова: трудове навчання, мультимедіа, САПР, ІКТ.*

**Multimedia learning technology computer-aided design in the preparation of future teachers of labor training and technology**

**Е. Batai**

**Scientific supervisor: doctor of pedagogical Sciences, associate Professor, Department of theory and methodology of technological training, health and safety Ezhova A.V.**

*The Volodymyr Vynnychenko Central Ukrainian State Pedagogical University,*

*Kropyvnytsky, Ukraine*

*The article examines the influence of multimedia learning technologies computer-aided*  design for the preparation of future teachers of labor training and technology. Given the *definitions: «ICT», «computer-aided design». Developed by a fragment of a script for a training video, on the basis of CAD system «Grazia».*

*Key words: teaching, multimedia, CAD, ICT.*

**Постановка проблеми.** На сьогоднішній день, розвиток техніки і технологій не стоїть на місці, кожен день з'являється щось нове та удосконалюється старе. Тож двадцять перше століття можна назвати, як століття інновацій.

Головним завданням викладачів на сьогоднішній день – є підготовка висококваліфікованих, інформаційно та технологічно розвинених, майбутніх вчителів трудового навчання та технологій. Підвищення якості вищої освіти визначається використанням нових методів і засобів навчання, тож для кращого засвоєння студентами навчального матеріалу, у процесі навчання, доцільним буде використання ІКТ (інформаційно-комунікаційних технологій), а саме мультимедіа.

**Аналіз досліджень і публікацій.** Експериментально встановлено, що при усному викладі матеріалу в хвилину слухач сприймає і здатний обробити до однієї тисячі умовних одиниць інформації, а при «підключенні» органів зору до 100 тисяч таких одиниць [2]. Тому очевидно, що використання мультимедіа, допоможе студентам набагато краще засвоїти навчальний матеріал. Але проаналізувавши велику кількість робіт видатних вчених таких як: В.О. Сластьонін, В.П. Беспалько, Р.С. Гуревич та багато інших, можна зробити висновок, що актуальність питання у використанні мультимедійних технологій навчання систем автоматизованого проектування у підготовці майбутніх вчителів техніки та технології залишатиметься і надалі. Тож якщо фахівці не приділятимуть цьому питанню належну увагу, їхні учні у своїй подальшій професійній діяльності відчуватимуть труднощі стикаючись з інноваціями.

**Метою статті** є розробка на базі проаналізованого матеріалу, фрагменту сценарію для навчального відеофільму, реалізація якого допомогла б студентам краще засвоїти новий матеріал, та розібратися з однією із запропонованих систем автоматизованого проектування.

Враховуючи розвиток у сфері освіти, та шлях України до сучасно розвиненої Європейської країни, підготовка майбутніх спеціалістів має відбуватись з використанням ІКТ.

Інформаційно-комунікаційні технології – це сукупність методів, засобів і прийомів, що використовуються для добору, опрацювання, зберігання, подання, передавання різноманітних даних і матеріалів, необхідних для підвищення ефективності різних видів діяльності [4, 134]. Вони дають змогу не лише добре засвоювати новий матеріал, а і полегшити навчання для студентів, які навчаються на заочному відділі і не мають змоги повною мірою розібратись з системою автоматизованого проектування (САПР) разом з викладачем.

Мультимедійні засоби дозволяють задіяти майже всі органи чуття студентів, поєднуючи друкований текст, графічне зображення, рухоме відео, статичні фотографії та аудіозапис, створюючи «віртуальну реальність» справжнього спілкування. Доведено, що застосування мультимедійних матеріалів та комп'ютерних мереж скорочує час навчання майже втричі, а рівень запам'ятовування через одночасне використання зображень, звуку, тексту зростає на 30–40 відсотків [5].

Система автоматизованого проектування (САП або САПР) або автоматизована система проектування (АСП) – автоматизована система, призначена для автоматизації технологічного процесу проектування виробу, результатом якого є комплект проектно-конструкторської документації, достатньої для виготовлення та подальшої експлуатації об'єкта проектування. Реалізується на базі спеціального програмного забезпечення, автоматизованих банків даних, широкого набору периферійних пристроїв [3].

На сьогоднішній день існує безліч різноманітних систем автоматизованого проектування, таких як: «Grafis», «Грація», «Леко», «Eleandr CAD», «Релікт», «Ассоль», «Optitex», «Investronica», «Gerber», «Julivi», «DressingSim», «i-Designer» та багато інших. Відрізняє їх між собою лише сфера використання, складність опанування та можливість встановлення на стаціонарних комп'ютерах.

Для того щоб створити навчальний відеофільм, потрібно спочатку розробити його сценарій. Основою для вивчення можна взяти САПР «Грація», так як, її легко встановити навіть на домашній комп'ютер.

САПР «Грація», являє собою систему автоматизованого проектування, яка виконує всі процеси від планування колекції і до реалізації готової продукції в автоматичному режимі. Вона складається із таких підсистем як: «Планування колекцій», «Дизайн», «Конструювання та моделювання»,

«Технологія виготовлення», «Розкладка лекал», «Індивідуальні та корпоративні замовлення», «Планування виробництва», «Облік матеріалів і готової продукції», «Управління підприємством».

Ознайомившись із САПР «Грація», можна скласти сценарій для майбутнього навчального фільму.

В табл. 1 наведено приклад фрагменту сценарію до навчального фільму «Побудова прямої спідниці» в САПР Грація згідно алгоритму побудови [1].

### **Таблиця 1**

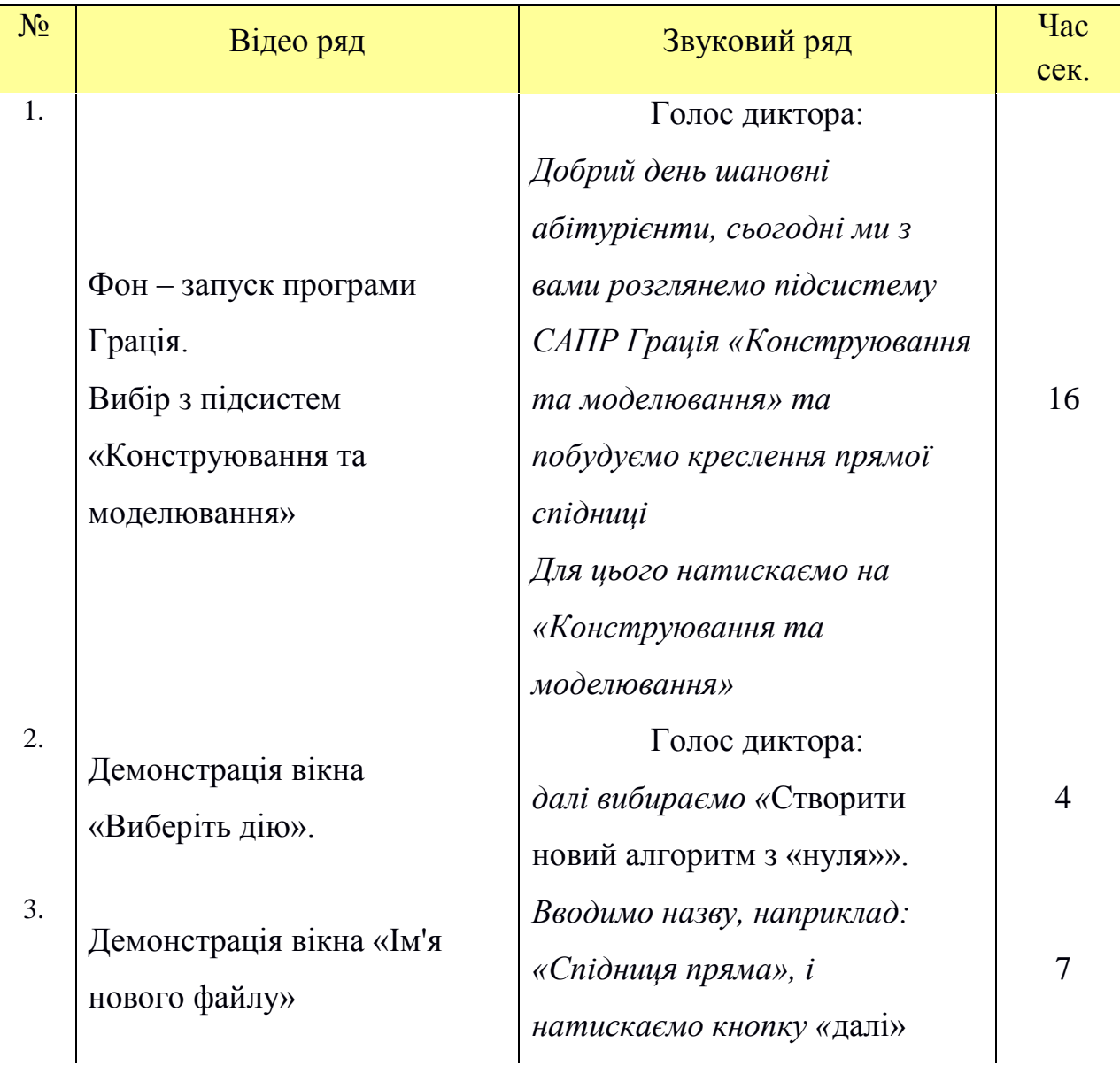

### **Фрагмент сценарію до навчального фільму «Побудова прямої спідниці в САПР «Грація»»**

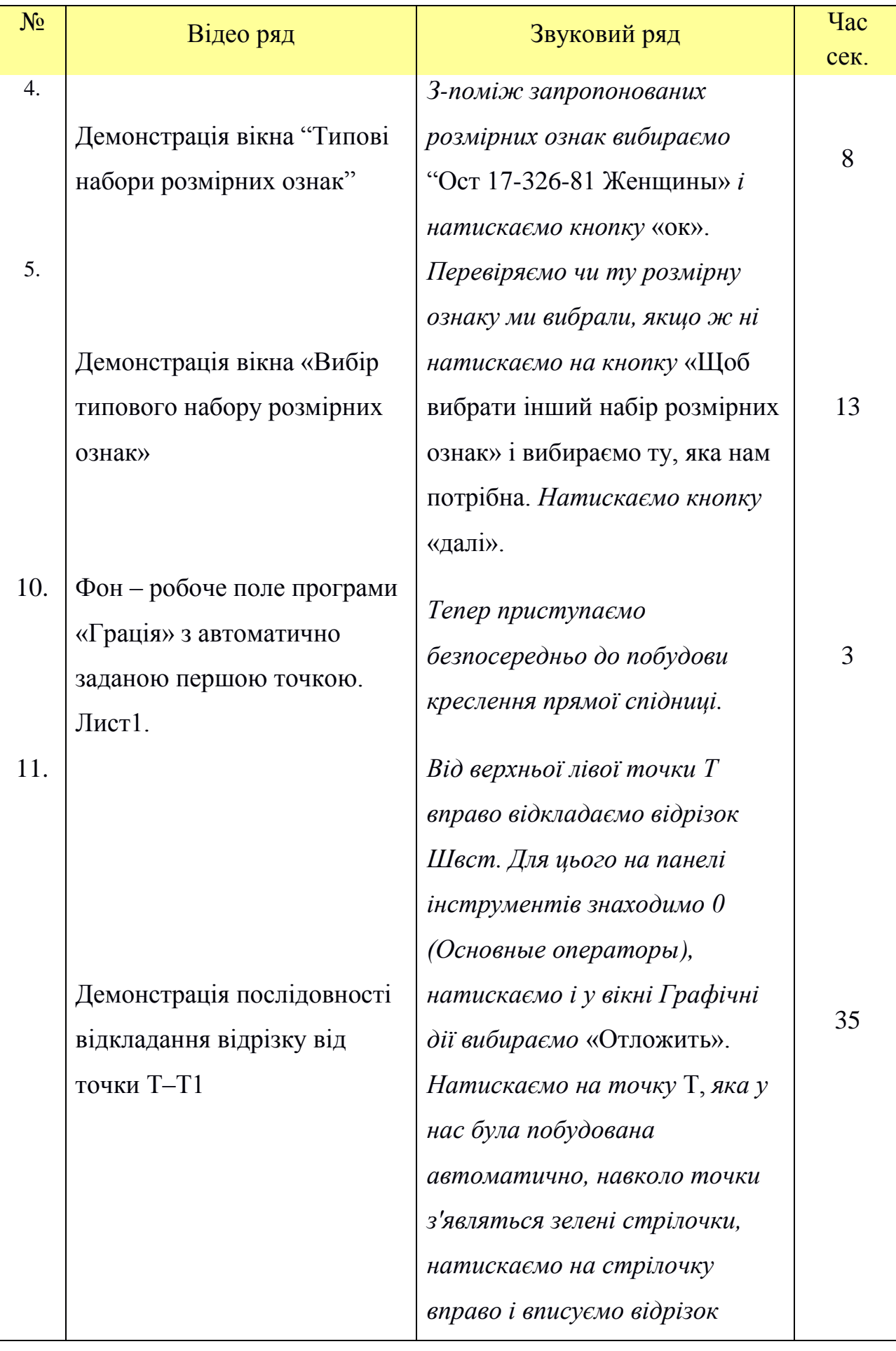

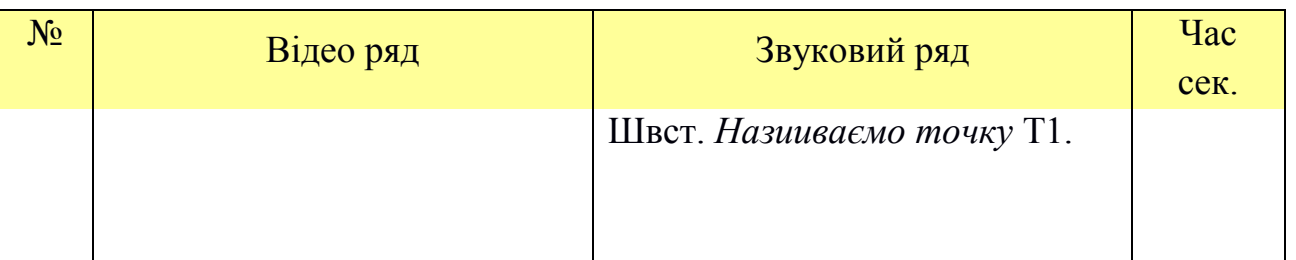

**Висновки.** У результаті перегляду навчального фільму, відзнятого за сценарієм, фрагмент якого було наведено у статті, студенти опанують таку підсистему САПР «Грація» як: «Конструювання та моделювання». Даний матеріал буде дуже корисним для них, адже конструювання в САПР значно зменшує витрати часу, та допомагає швидше знайти і виправити помилки які були допущені під час конструювання. Вигляд кресленика студентів повинен мати вигляд як показано на рис. 1.

Дане дослідження завжди матиме перспективу розгляду та вивчення, адже з кожним днем з'являються все нові й нові САПР, розвиток техніки не стоїть на місці, а з розвитком техніки, відбувається потреба у висококваліфікованих, інформаційно та технологічно розвинених працівниках.

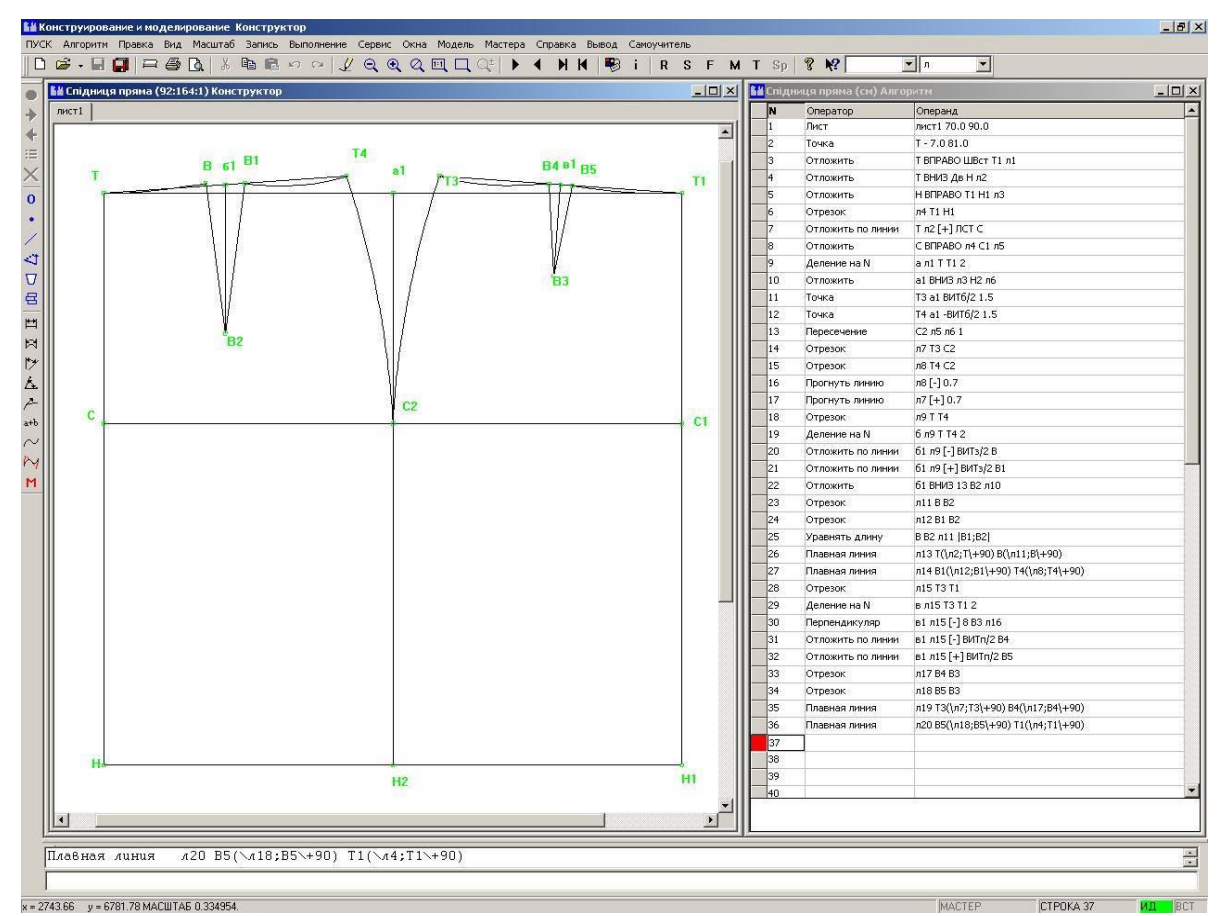

**Рис. 1. Креслення прямої спідниці в САПР «Грація»**

#### **Список літератури**

1. Єжова О.В. Конструювання одягу. Курс лекцій / О.В. Єжова. – Кіровоград: Лисенко В.Ф.,2013. – 172 с.

2. Іванов В.Ф., Мелещенко О.К. Сучасні комп'ютерні технології і засоби масової комунікації: аспекти застосування. – К.: ІЗМН, 2006. – 352 с.

3. Освітній портал [Електронний ресурс] / Система автоматизованого проектування і розрахунку. – Режим доступу: https://uk.wikipedia.org/wiki/Система автоматизованого проектування і розрахунку.

4. Чередніченко Г.А. Мультимедійні технології у процесі викладання дисципліни «іноземна мова» у вищих технічних навчальних закладах./ Г.А. Чередніченко, Л.Ю. Шапран, Л.І. Куниця // Наукові записки. Серія: Педагогіка. – Тернопільський національний педагогічний університет ім. В. Гнатюка. – 2011. – №4. – С. 134–138.

5. Яценко Ю.С. Интеграция информационно-коммуникационных технологий в процесс обучения иностранным языкам. – Преподаватель высшей школы в XXI веке. Международная научно-практическая Интернет-конференция. – 30 марта 2007 г. – Режим доступу: [http://www.t21.rgups.ru/doc/5/21.doc.](http://www.t21.rgups.ru/doc/5/21.doc)